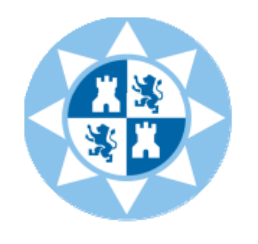

Universidad Politécnica de Cartagena |

Campus de Excelencia Internacional

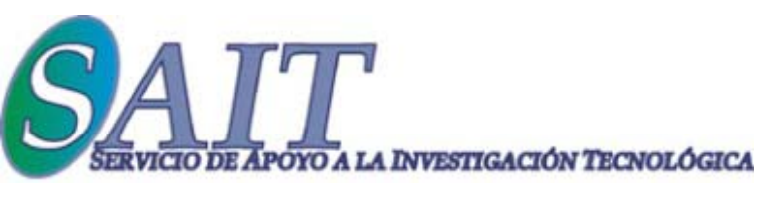

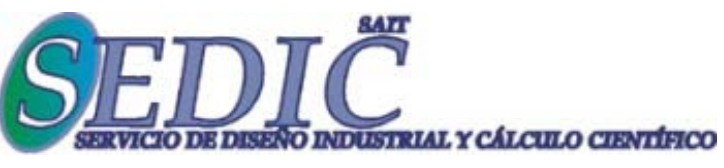

## Matlab

Una aplicación utilizada en 5.000 Universidades en todo el mundo que te puede ayudar a:

Resolver problemas de asignaturas de Ingeniería Mejorar la presentación de resultados Generar ilustraciones de calidad Mejorar el aprendizaje y el progreso académico Mejorar aptitudes ingenieriles Compatibilizar y equiparar tus habilidades con muchas universidades europeas

## Uso de Matlab en la resolución de problemas de Grado y Posgrado en Ingeniería

FECHAS: 10 de diciembre (12-14 h y 18-20 h); 11 de diciembre (10-12 h), 2014

LUGAR: Aula de I+D+i, Servicio de Apoyo a la Investigación Tecnológica (SAIT)

## Inscripción gratuita para alumnos de UPCT y UMU (hasta completar plazas)

C di ió Coordinación: *D l o ores Oj da os G ál Bl Z P González y Blas Zamora Parra* Docencia: *José Luis Vicéns Moltó*

CONTACTO: sedic@sait.upct.es INFORMACIÓN: http://www.upct.es/~sait